## **План- график использования учебно-лабораторного оборудования в образовательном процессе в рамках реализации ФГОС НОО ГБОУ ООШ пос. Михеевка**

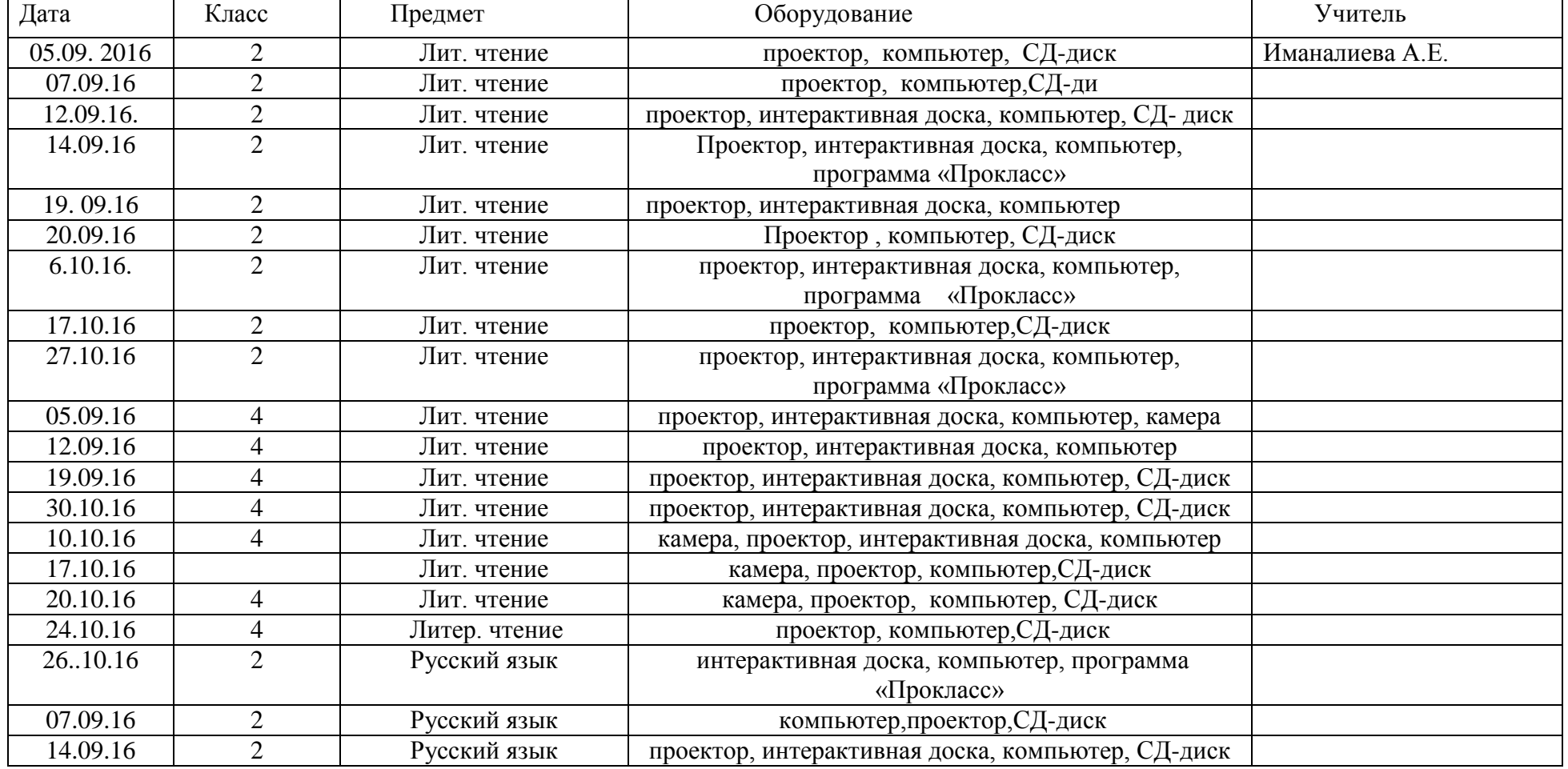

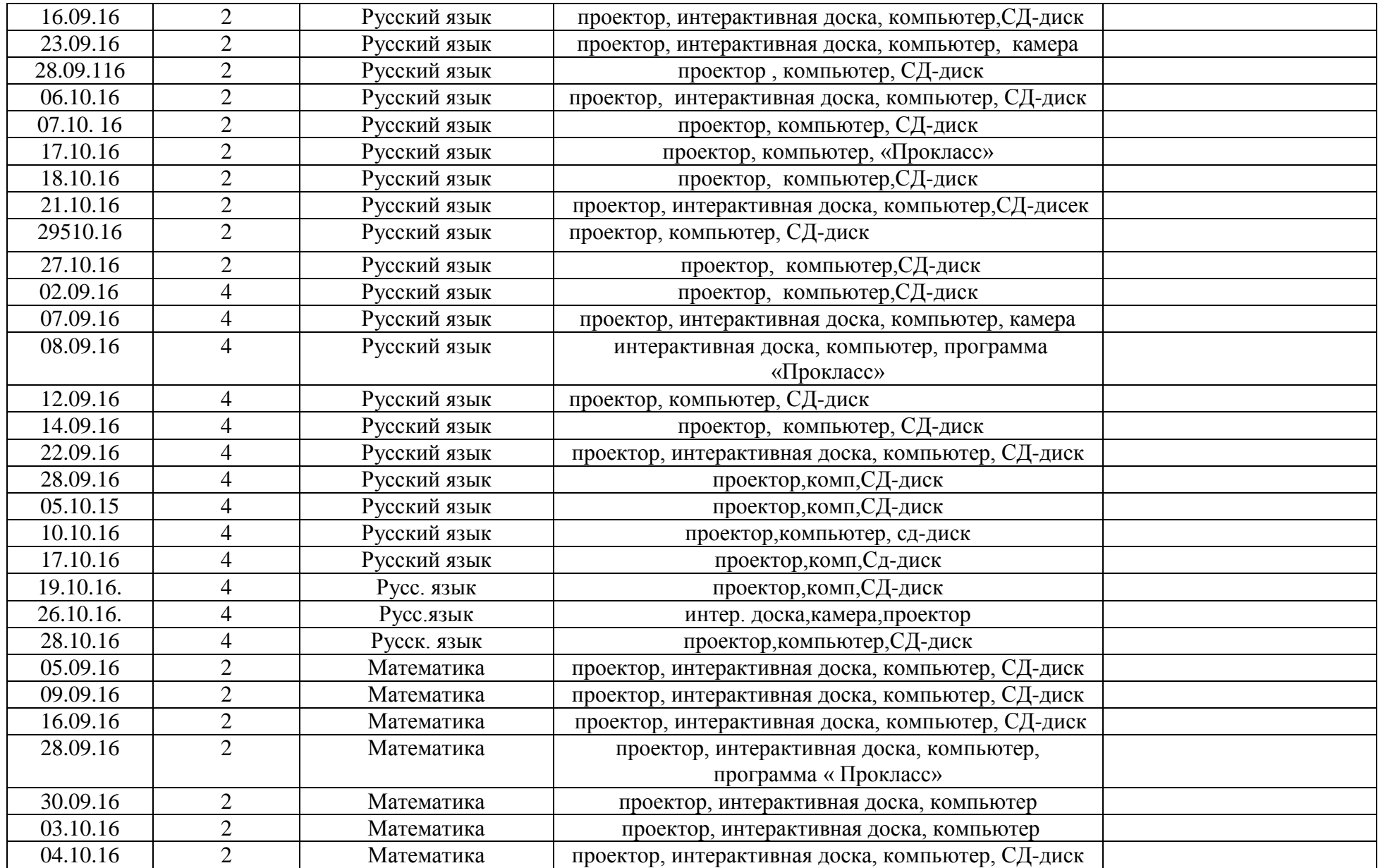

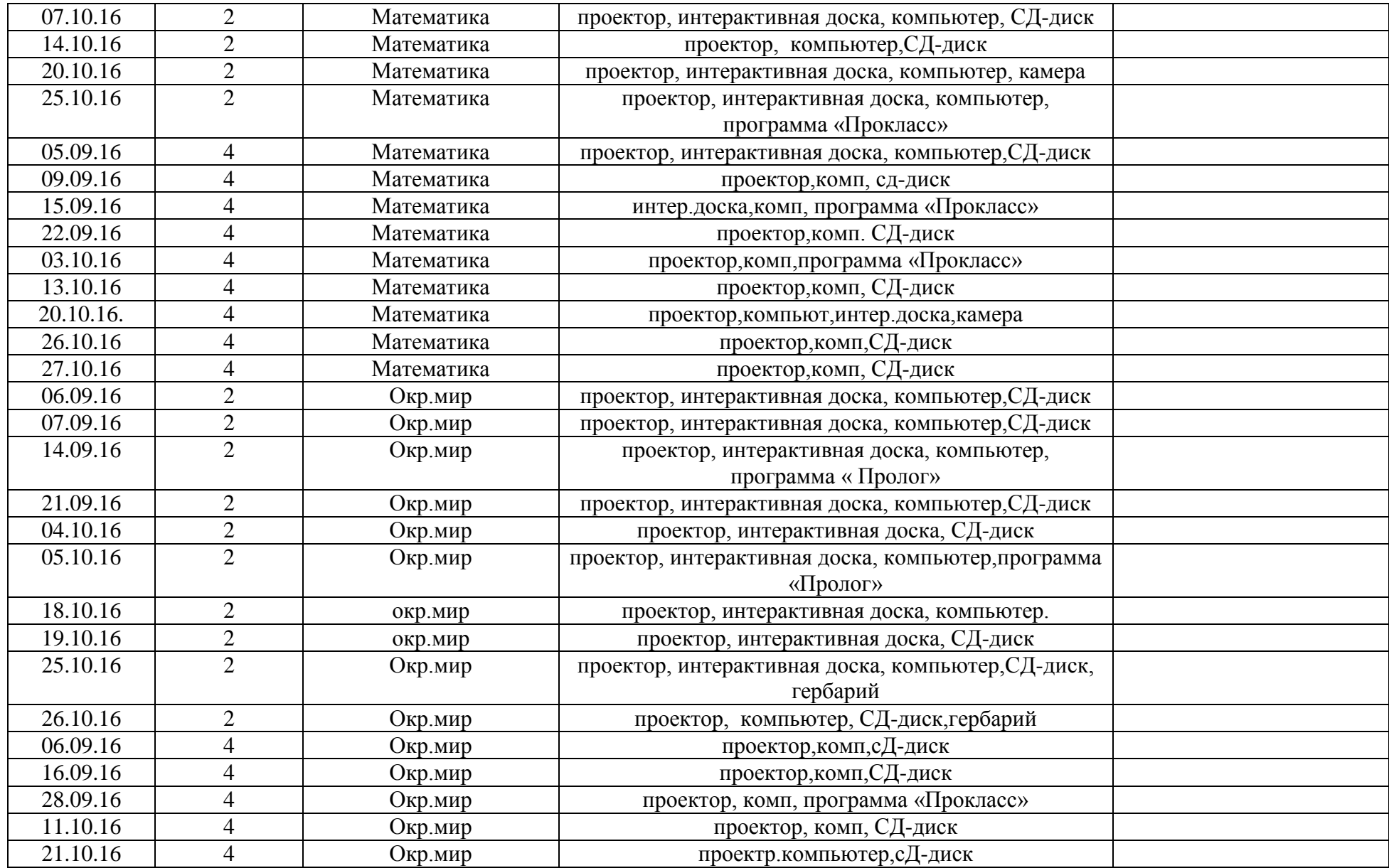

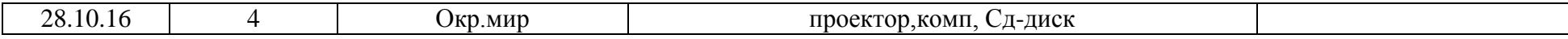